# **C Introduction Lesson Outline**

- 1. C Introduction Lesson Outline
- 2. hello\_world.c
- 3. C Character Set
- 4. C is Case Sensitive
- 5. Character String Literal Constant
- 6. String Literal Cannot Use Multiple Lines
- 7. Multi-line String Literal Example
- 8. Newline
- 9. Newline Example
- 10. White Space
- 11. Statements
- 12. Statement Terminator
- 13. Standard Input & Standard Output
- 14. Block Delimiters
- 15. What Is a Comment? #1
- 16. What Is a Comment? #2
- 17. Are Comments Necessary?
- 18. hello world.c with **Comments**
- 19. hello\_world.c without **Comments**
- 20. Flowchart for hello\_world.c

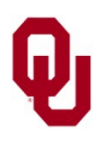

#### **hello\_world.c**

```
/*
 *************************************************
 *** Program: hello_world ***
 *** Author: Henry Neeman (hneeman@ou.edu) ***<br>*** Course: CS 1313 010 Spring 2024
 *** Course: CS 1313 010 Spring 2024 *** ***<br>*** Jab: Ses 014 Fridays 3:00pm *** ***
 *** Lab: Sec 014 Fridays 3:00pm *** *** ***
 *** Description: Prints the sentence *** ***
 *** "Hello, world!" to standard output. ***
 *************************************************
 */
#include <stdio.h>
int main ()
\frac{1}{2} /* main */
    /*
     ********************************
     *** Execution Section (body) ***
     ********************************
     *
     * Print the sentence to standard output
     * (i.e., to the terminal screen).
     */
    printf("Hello, world!\n");
\} /* main */
```
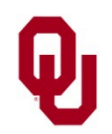

These are the characters that C recognizes (specifically, the characters that can be typed on a standard US English QWERTY computer keyboard):

- Letters (upper case and lower case) A B C D E F G H I J K L M N O P Q R S T U V W X Y Z a b c d e f g h i j k l m n o p q r s t u v w x y z **Digits**
- 0 1 2 3 4 5 6 7 8 9
- **Special Characters** (punctuation etc) space (also known as *blank*)  $( )$   $*$  + - / : =

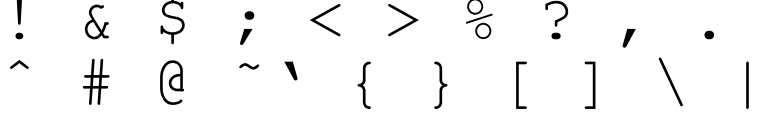

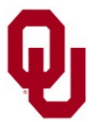

#### **C is Case Sensitive**

C is *case sensitive*: it distinguishes between **UPPER** case (CAPITAL) and **lower** case (small) letters. *Keywords* in C – for example, the keyword **int** – **MUST** be in lower case. For example:

```
#include <stdio.h>
int main ()
\frac{1}{2} /* main */
     int height in cm;
     height in cm = 160;printf\overline{(\mathbf{''} \mathbf{M} \mathbf{V})} height is %d cm. \n",
           height in cm);
} / * \text{main} * /
```
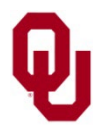

# **Character String Literal Constant**

A *character string literal constant* is a sequence of characters delimited by a double quote at the beginning and a double quote at the end.

A character string literal constant is also known as a *character string literal* or a *string literal* for short.

For example, in this **printf statement**:

printf("This is a printf.\n");

the following is a **string literal**:

"This is a printf.\n"

The **output** of this printf statement is:

This is a printf.

followed by a *newline*, also known as a *carriage return*.

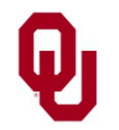

# **String Literal Cannot Use Multiple Lines**

A character string literal constant can only use one line; that is, both of its delimiters (the double quotes) **MUST** be on the same line of source code text.

So, this is **CORRECT**:

printf("This string literal takes one line"); printf(" and so does this string literal.\n");

# And this is **WRONG WRONG WRONG**:

printf("This string literal takes

more than one line so it's WRONG!\n");

Some compilers will accept this but won't be happy; other compilers will simply reject it.

Regardless, if this appears in a program in CS1313,

#### **YOU WILL BE SEVERELY PENALIZED!**

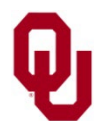

#### **Multi-line String Literal Example**

#### % **cat bad\_string\_literal.c**

#include <stdio.h>

```
int main ()
\{ /* main */
     printf("This string literal takes
               more than one line so it's WRONG!\n");
\} /* main */
% gcc -o bad_string_literal bad_string_literal.c
gcc bad_string_literal.c
bad_string_literal.c: In function 'main':
bad_string_literal.c:5: error: missing terminating " character
bad_string_literal.c:6: error: 'more' undeclared (first use in this function)
bad_string_literal.c:6: error: (Each undeclared identifier is reported only once
bad_string_literal.c:6: error: for each function it appears in.)
bad_string_literal.c:6: error: expected ')' before 'than'
bad_string_literal.c:6: error: missing terminating ' character
bad_string_literal.c:7: error: expected ';' before '}' token
```
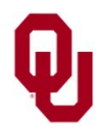

In C, you can place a *newline*, also known as a *carriage return*, inside a string literal using:

 $\setminus$ n

If a newline appears inside a string literal in the **source code**, then when the string literal is output, the newline causes the **output** to move to a new line.

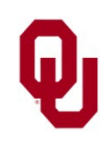

#### **Newline Example**

```
% cat newline.c
```

```
#include <stdio.h>
int main ()
\frac{1}{2} /* main */
    printf("Howdy do!\n");
    printf("This string literal contains a newline in the nmiddle ");
    printf("but this string literal contains a newline at the end.\ln");
    printf("So there!\ln");
\} /* main */
% gcc -o newline newline.c
% newline
Howdy do!
This string literal contains a newline in the
middle but this string literal contains a newline at the end.
So there!
```
C Introduction Lesson CS1313 Spring 2024 **Note**: In general, it's better programming practice to **put newlines only at the end** of your string literals, **not in the middle**, because in the middle they can be difficult for programmers (for example, graders) to see.

# **White Space**

#### **White space** is the general term for all of:

- **blank spaces;**
- $\blacksquare$  tabs;
- carriage returns.

The term comes from the parts of standard typing paper that don't have any ink on them.

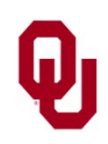

A *statement* in a program is like a sentence in a natural language: it's the smallest possible collection of words and punctuation that can stand by itself and have meaning.

For example:

```
printf("Hello, world.\n");
```
This statement is known as a printf statement

```
(pronounced "print-eff").
```
It tells the compiler to output to the terminal screen the string literal

```
Hello, world.
```
followed by a newline.

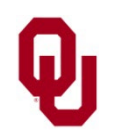

#### **Statement Terminator**

In C, **every statement ends with a semicolon**, which is known as the *statement terminator*.

For example:

int height in cm;

height in  $cm = 160$ ; printf("My height is %d cm.\n", height in cm);

Notice: **A statement CAN take more than one line** 

(but recall that **a string literal CAN'T take more than one line**).

The way you find the end of a statement is by finding its statement terminator.

The way you find the start of a statement is by finding the statement terminator of the previous statement.

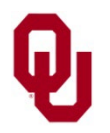

# **Standard Input & Standard Output**

- **Example 1 Standard input** is when a user types at the keyboard. It is sometimes shortened to **stdin**, pronounced "standard in."
- **Standard output** is when the computer outputs to the terminal screen. It is sometimes shortened to **stdout**, pronounced "standard out."

In C:

- **a** scanf statement always inputs from stdin, and
- **a** a printf statement always outputs to stdout.

More on this later.

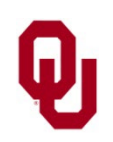

## **Block Delimiters**

The open curly brace, also known as the left brace, { acts as the start of a *block* and is known as the *block open.*

The close curly brace, also known as the right brace,

} acts as the end of a *block* and is known as the

#### *block close.*

The block open and block close are said to *delimit* the block: they indicate where the block begins and where the block ends.

*Delimit*: Indicate where something begins and ends.

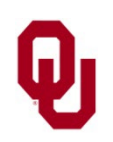

# **What Is a Comment? #1**

- A *comment* is a piece of text in a source file that:
- **tells human beings** (for example, programmers) something useful about the program,

**BUT**

- is **ignored by the compiler**, so it has absolutely no affect on how the program runs.
- In C, the start of a comment is indicated by

and the end of a comment is indicated by

All text appearing between these *comment delimiters* is part of the comment, and therefore is ignored by the compiler.

/\*

\*/

*Delimit*: Indicate where something begins and ends.

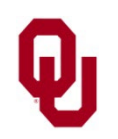

### **What Is a Comment? #2**

- A *comment* is a piece of text in a source file that:
- **tells human beings** (for example, programmers) something useful about the program,

**BUT**

 is **ignored by the compiler**, so it has absolutely no affect on how the program runs.

/\*

\*/

In C, the start of a comment is indicated by

and the end of a comment is indicated by

A comment **can use multiple lines** of text. The delimiters **DON'T** have to be on the same line.

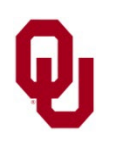

### **Are Comments Necessary?**

Comments are ignored by the compiler, so strictly speaking they aren't needed to compile and run.

But, if you don't put them into one of your

CS1313 programming projects,

**YOU MAY LOSE A FULL LETTER GRADE OR MORE** on that project.

Why?

Comments tell human beings useful things about your program.

They help **programmers** – including you, a month later when you've forgotten everything about your program – to understand your program.

They also tell **graders** that you know what the heck you're doing.

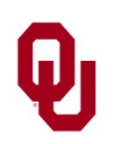

#### **hello\_world.c with Comments**

```
/*
 *************************************************
 *** Program: hello_world ***
 *** Author: Henry Neeman (hneeman@ou.edu) ***<br>*** Course: CS 1313 010 Spring 2024
 *** Course: CS 1313 010 Spring 2024 *** ***<br>*** Jab: Ses 014 Fridays 3:00pm *** ***
 *** Lab: Sec 014 Fridays 3:00pm *** *** ***
 *** Description: Prints the sentence ***<br>*** "Hello, world!" to standard output. ***
     "Hello, world!" to standard output.
 *************************************************
 */
#include <stdio.h>
int main ()
\frac{1}{2} /* main */
    /*
      ********************************
      *** Execution Section (body) ***
      ********************************
      *
     * Print the sentence to standard output
      * (i.e., to the terminal screen).
      */
    printf("Hello, world!\n");
\frac{1}{2} /* main */
```
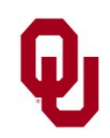

#### **hello\_world.c without Comments**

```
#include <stdio.h>
int main ()
{
   printf("Hello, world!\n");
}
```
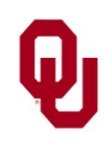

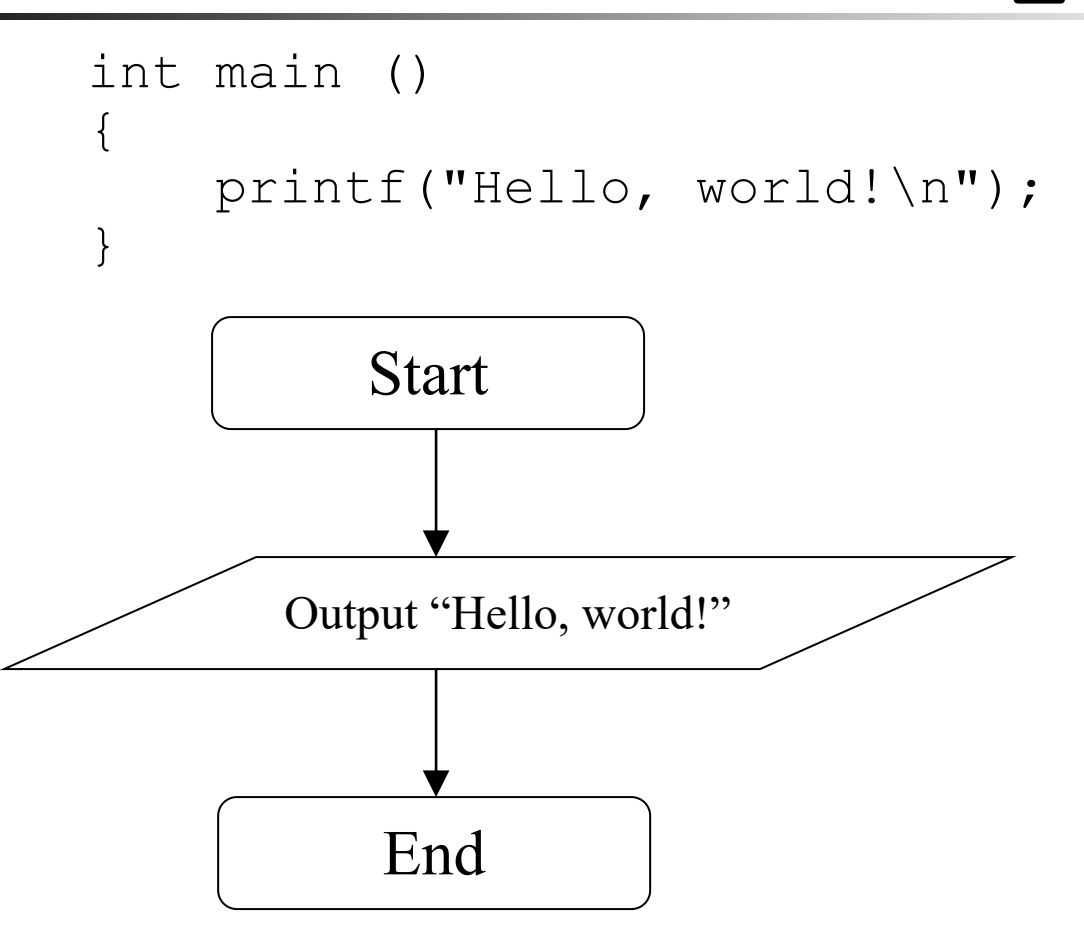

An **oval** denotes either the start or the end of the program, or a halt operation within the program (which we'll learn about later).

#### A **parallelogram**

denotes either an input operation or an output operation.

An **arrow** denotes the flow of the program.

References:

<http://www.edrawsoft.com/flowchart-symbols.php>

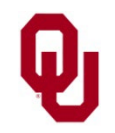